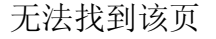

您正在搜索的页面可能已经删除、更名或暂时不可用

请尝试以下操作:

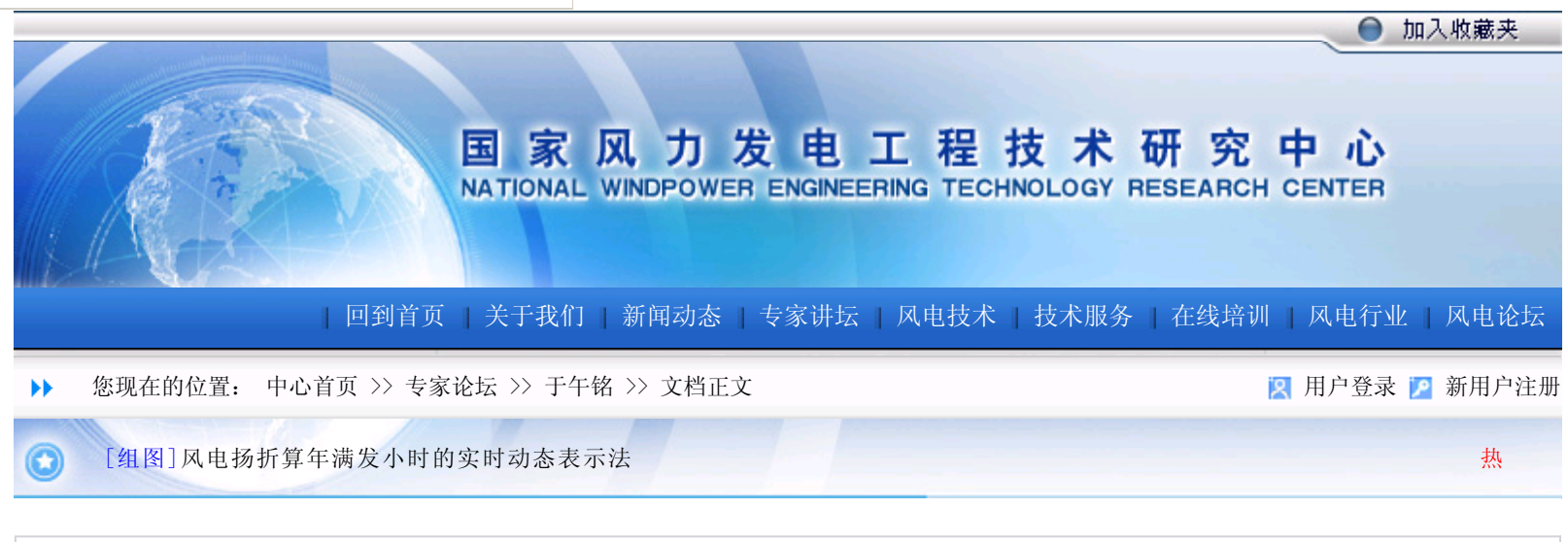

## 风电扬折算年满发小时的实时动态表示法

作者:于午铭 点击数:760 更新时间:2006-5-28

于午铭

 摘要:提出一种方法,即可从风电场第一台机组投产之日起,到全部机组投运后的任意时段,计算出折算年 满发小时(UTH)的实时值。同时可根据各风电场的实际情况,动态的剔除一些非常规因素(如不可抗力等), 使得统计出的UTH值,更能反映风电场的风资源与设备可利用率等,综合运行状况。按本方法经过长期(3年以 上)累计统计的(UTH)值,是表达风电场综合运行状况的最重要参数。并且本方法也可以很方便的计算出本风 电场任一时段的(UTH)值。

关键词:风电场 设备利用率 折算年满发小时 新表示方法

1.问题的提出

 风电场的折算年满发小时(UTH),又称为发电设备年利用小时、年标准运行小时等。它是反映风电场风资源 状况、设备利用率以及管理水平的重要指标。按照以往传统的概念,需要取得一年以上的发电量数据,才能得出 准确的UTH值。同时即使在同一风电场,UTH值也因各种原因而每年有所不同。由于所取的统计时段各异和方法也 不尽相同之故,使得各风电场的UTH互相比较存在一定的困难。本文试图提出一种统一的方法,既可以从风电场 第一台机组投产之日起,到全部机组投运后的任意时段,计算出折算年满发小时(UTH)的实时值,又可以很方便 地计算出本风电场任一时段(如某一年或某个月)的UTH值。说明如下:

中电联电力可靠性管理中心于2004年2月以"电可发[2004]4号文"印发的: h发电设备可靠性评价规程(试 行)》中,将风电场折算年满发小时统一命名为"利用小时" (UTH),概念上是指风--电场某一时段(通常为一 整年)的发电量(千瓦时),除以运行装机容量(T-^)后得到的小时数。这是综合反映风电场风资源、风机设备完好 率等状况的重要运行参数。与此相近的另一个概念是发电设备利用率,上述《评价规程(试行)》中统一命名为毛 容量系数(GCF)。年GCF值以风电场一整年的实际发电量,除以假设运行装机全年满发的理论发电量得出,通常以 百分数表示。两者之间的换算关系为UTH=GCF x8760,常用值见表1。

 由于需要全部设备一整年的发电量数据,所以一般情况下要在风电场全部机组投产运行满一年后,才能计算 出同时期的上述参数。用本文介绍的方法,可以从风电场第一台机组投入运行起,直到全部机组投运后的任何一 天,都可以即时统计出本风电场的UTH值。当然,统计时间越短,其偶然性越大,代表性越差;反之时间越长, 准确性和代表性越好。同时,这种方法还可以动态表示,即根据风电场每天的最新运行数据,随时看到当天的UT H实时累计统计数;还可以在一些特殊情况(如风电机组因不可抗力或意外事故造成的长期停机等)下, 剔除一部 分机组的理论发电量,使得统计出的折算年满发小时,更准确地反映风电场实际运行状况。所以此方法称为实时 动态表示法。

| GCF              | 15   | 20   | 25   | 30   | 35   | 40   | 100  |
|------------------|------|------|------|------|------|------|------|
| (设备利用率,%)        |      |      |      |      |      |      |      |
| UTH<br>(折算年满发小时) | 1314 | 1752 | 2190 | 2628 | 3066 | 3504 | 8760 |
|                  |      |      |      |      |      |      |      |

表 1 设备利用率 (GCF) 和折算年满发小时 (UTH) 的换算关系

2. 实时动态表示法和实例

**。** 

 本方法的核心,是先要计算绘制风电场理论平均发电量曲线族,其横坐标为自第一台机组投运起的日期,纵 坐标为理论发电量。绘制方法是先假设一个折算年满发小时(H,),同时假定全年每天的理论发电量相同,则可 以按下式计算得出每台机组每天的理论发电量kWtl,。

kWl"11=单台机组容量kW×h,÷365天

按照风电场每台机组实际投运的时间,根据kWtl,可以计算出风电场每天的理论累计发电量W,。

W1=kW1"1,  $\times$   $\Sigma$  (天数×发电台数)

将W, 值以日期为横坐标绘制成理论发电量曲线. 在发电机组台数不变的时段, 这是一条直线; 当发电台数 改变时,出现拐点,成为一条折线,必须分段计算,直至全部机组投入运行。

 假设不同的折算年满发小时Hz、H。……,可以得出不同的每台机组每天的理论发电量kWt"1趴kW i"1。……,算出风电场每天的理论累计发电量W2、W。……,从而得到一个曲线族。实际上,由于这里是一个简 单比例关系,所以在有了一条曲线,如W,后.只要把该曲线各拐点的数据除以H,,再乘以H。,就可以得到新 的曲线W2 c, 选择适合本风电场情况的折算年满发小时数, 就可以得出覆盖本风电场实际发电量范围的曲线族。

 剩下来的事就比较简单了。只要把风电场每天的实际发电量绘制到图表上去,连接成曲线,就可以清楚地看 出每天UTH所在区间,并可估算出较准确的数值,实现即时动态掌握UTH的目的。利用计算机Excel软件,可以建 立专用文档,将各种数据存入,并自动生成曲线,方便观看与保存。图1是某风电场自投运开始在建设期中约9个 月时段的图表。该场2002年9月7日第一台机组投运,以后每3—5天投运一台,到1 1月初第15台机组投运;从200 3年3月底到5月初又有9台机组陆续投运,最后一台在5月26日投运,风电场全部建成。图1就是按本文介绍的办法 绘制的。由图中可以清楚地看出:自9月7日投运后,UTH一直小于2000小时,11月中曾达到2000小时,1月中再次 突破2000,以后逐渐回落,在1900小时线上下振荡,直到4月初跌破1900,4月中跌破1800,5月初跌破1700,5月 末跌至1600线,反映了风电场UTH值的实时变化过程。

 累计运行时间越长,各条理论发电量曲线之间的距离将越来越大,实际发电量曲线将大致稳定于某一个UTH 左右,这个数据最能反映风电场风资源以及设备可利用率等指标的综合状况(一些不可抗力等意外情况,可在理 论发电量曲线中予以扣除)。建议将各风电场运行三年以上的这个数据作为表达风电场风资源及综合运行状况最 主要的一个数据,便于进行相互比较。

 有了这一套数据,还可以很方便地求出任一时段(如某一年、某个月等)的折算年满发小时数。对于已运行的 风电场,也可以从任一时间开始建立本考核方式,统计运行数据。

 对于运行时间已经比较长的风电场,完全可以用每月的发电量数据,用类似的方法绘制出UTH实时动态曲 线。我们用另一个风电场的每月发电量数据绘制了曲线。可以清楚地看出:该场在投运的第一年,由于统计时间 较短, UTH变化较大, 最小值约为1300, 最大值则大于2000: 运行一年后约在1400。1600之间变化。运行满3年 后,UTH已基本稳定在1500到1600之间。这对于全面掌握风电场的多年平均运行情况是非常有用

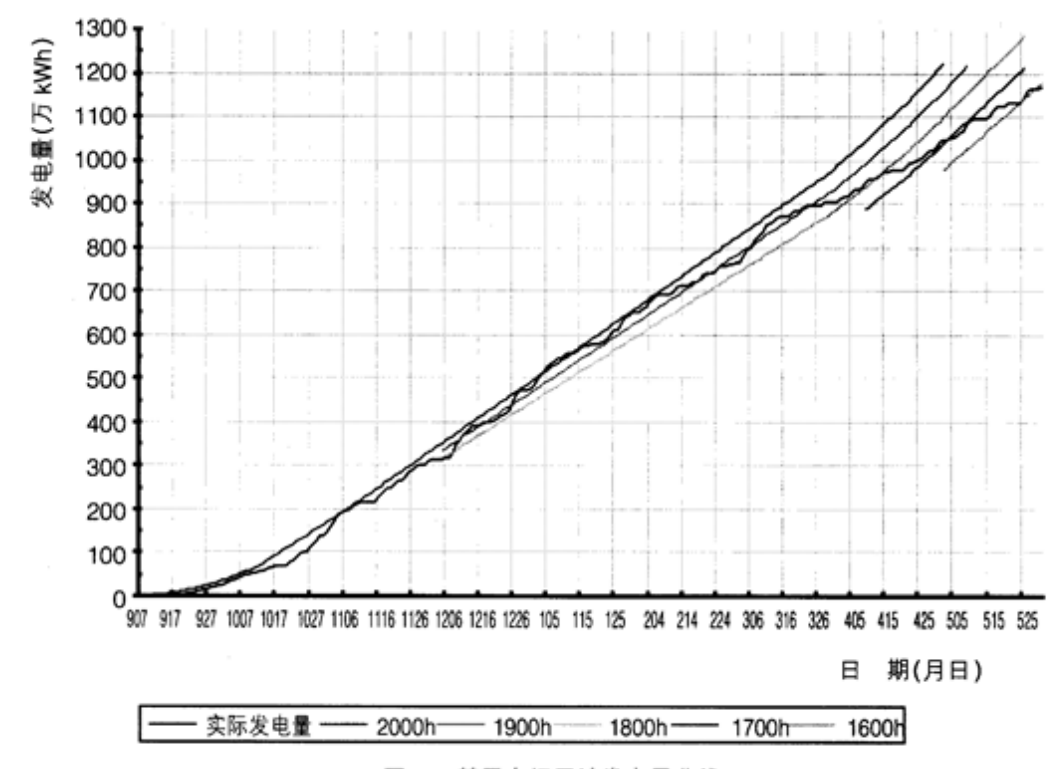

的。

图 1 某风电场累计发电量曲线

3.结论

 用本文所介绍的方法。无论对新建成的或者运行已久的风电场都可以得出UTH的实时动态数值,准确掌握各 场的UTH变化过程和范围,便于加强管理和相互比较。同时,在运行较长时间(如超过3年)后,各场的UTH值将稳 定在某一个数值附近,这是可以反映风电场综合运行状况的最重要参数之一,可列为对风电场建设效果进行考核 的重要指标。

参考文献

 《风力发电设备可靠性评价规程(试行)》 电联电力可靠性管理中心,2004年3月

 (作者于午铭广东集华风能公司首席顾问, 新疆金风股份有限公司首席顾问)

● 上一篇文档: 没有了

● 下一篇文档: 风电一水电互补电力系统稳定性分析与计算

【字体:小 大】【发表评论】【加入收藏】【告诉好友】【打印此文】【关闭窗口】

文档录入:大漠孤鹰 责任编辑:大漠孤鹰

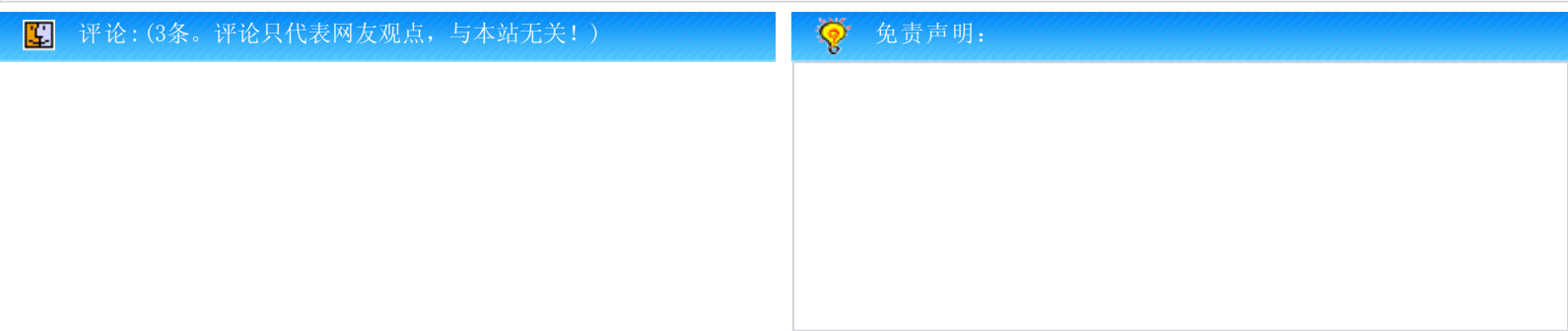

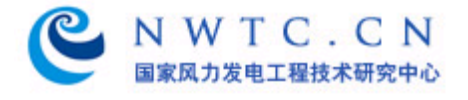

版权所有: 国家风力发电工程技术研究中心 地址:新疆乌鲁木齐市经济技术开发区上海北路23号 电话:086-0991-3767423 Email:nwtc@nwtc.cn 网站建设:乌鲁木齐方讯网络技术有限公司